## **Informations diverses :**

- ❖ Le lien vers le serveur Discord : <https://discord.gg/2NZsS4ZN4C>
- ❖ Le lien vers mon site internet : [bouillotvincent.github.io](http://bouillotvincent.github.io)
- ❖ Mon site web recensera toutes les activités, ressources, fichiers, corrections nécessaires.

## **Organisation de la semaine :**

- ❖ Le premier cours de la semaine sera en distanciel complet.
- ❖ Le second cours sera partiellement en visio pour clore le chapitre sur les serveurs et démarrer sur un nouveau chapitre. La visio se fera via le serveur Discord (lien ci-dessus).

## **Tâches de la semaine :**

- ❖ Fin du chapitre sur les sites web côté serveur :
	- ➡ La tâche du jour est spécialement orienté sur la création de cookie. Je vous propose donc un code Pokémon intermédiaire permettant de vérifier ce que vous avez fait avant les vacances.
	- ➡ Répondez aux questions pour vérifier votre compréhension : Quel est le rôle de chaque fichier du dossier flask ? À quoi sert la fonction calculerForce ? la fonction résultat ? Quelle est la différence entre HTML et Jinja2 ?
	- $\Rightarrow$  À partir de ce que vous avez appris sur les serveurs web, finissez le site web côté serveur en intégrant les cookies.
	- ➡ L'énoncé est disponible sur mon site web à cette adresse : "Pokemon Attrapez-les tous!" , le corrigé est à la même adresse.
- ❖ France-IOI [\(http://www.france-ioi.org\)](http://www.france-ioi.org) n'est pas optionnel. À votre retour en classe, il y aura un contrôle de programmation en Python basée sur les problèmes que vous aurez étudié. Pour le 7 mai, finir le niveau 2 (sauf le 5 - programmer sur son ordinateur)

Groupe à rejoindre : Première Ferney-Voltaire Mot de passe : NSI@Ferney-Voltaire01

Échange côté serveur, vision simplifiée

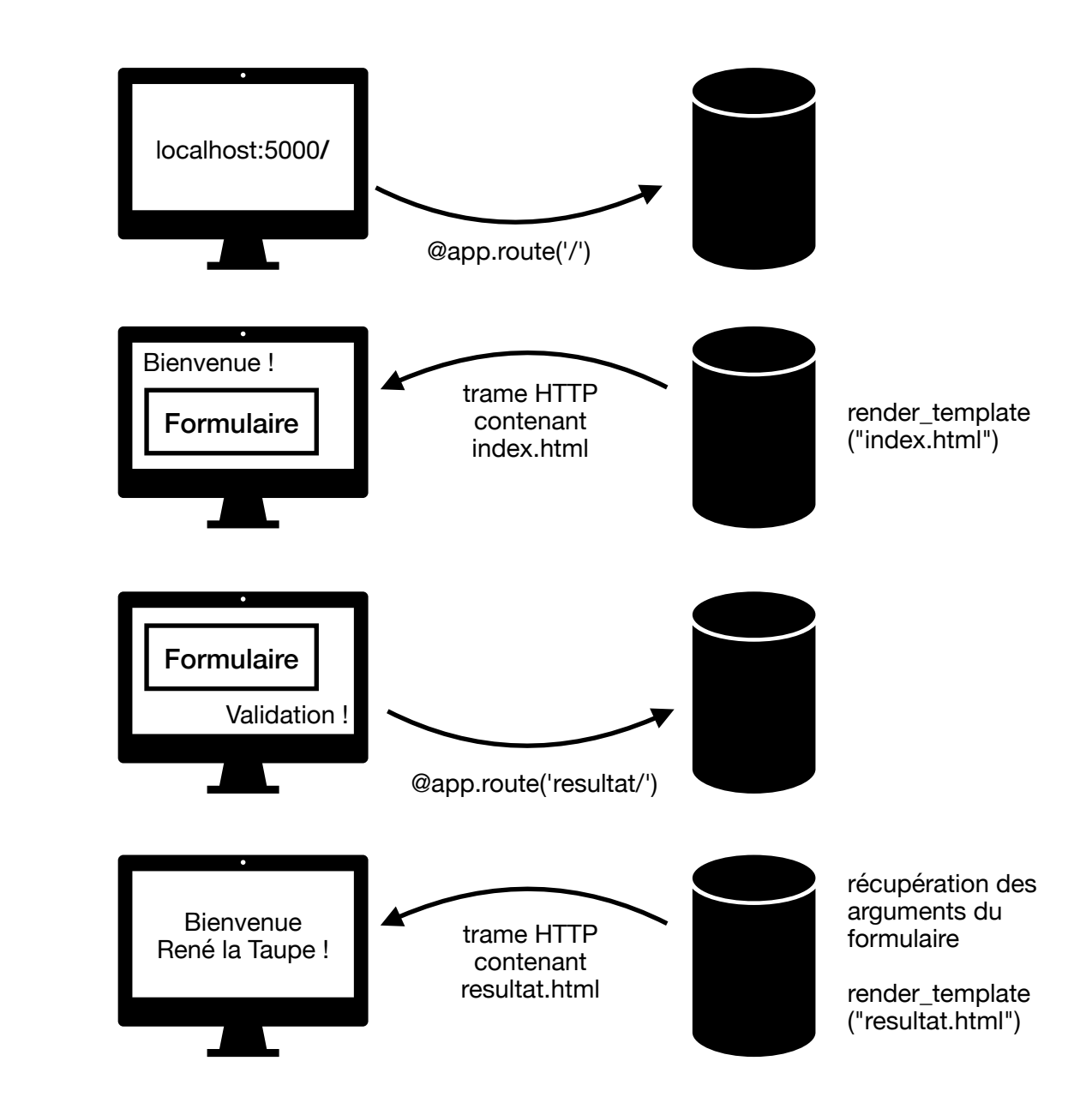

temps